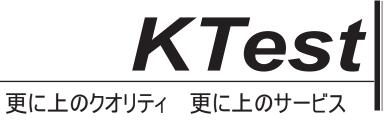

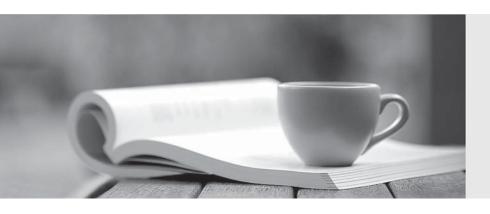

## 問題集

http://www.ktest.jp 1年で無料進級することに提供する Exam : 199-01

Title: Riverbed Certified Solutions

**Professional** 

Version: DEMO

- 1. You can monitor your Steelhead appliance disk performance using which reports? (Select 2)
- A. Data Store Cost
- B. Data Store Performance
- C. Disk Load
- D. SDR Hit
- E. Disk Pressure
- F. Disk Alarm

Answer: AC

- 2. What happens to traffic when a Steelhead appliance reports admission control?
- A. Traffic will be interrupted
- B. The Steelhead stops the interception of new connections for optimization for as long as it is in admission control
- C. This is just a report and the Steelhead will continue to optimize traffic
- D. The Steelhead will start optimizing faster any new connections
- E. The Steelhead will shut down in less than a minute

Answer: B

- 3. Why should you use promiscuous mode on each in-path virtual NIC for Virtual Steelhead appliance? (Select 2)
- A. For LAN/WAN Virtual NICs to intercept traffic not destined for the virtual machine
- B. This configuration is mandatory for traffic optimization
- C. Promiscuous mode is not required
- D. Only verbose mode should be configured
- E. Only regular mode should be configured

Answer: AB

- 4. What deployment type supports fail-to-wire?
- A. Physical in-path
- B. Virtual in-path
- C. Out-of-path
- D. Virtual Steelhead appliance
- E. Proxy file server

Answer: A

- 5. Can you optimize FTP using Steelhead Mobile?
- A. Yes, this is possible on all FTP modes
- B. When using active FTP
- C. When using passive FTP
- D. It is not possible to optimize FTP traffic
- E. Only when there is no firewall enabled

Answer: C